# Fun with IDL, Playing with IDL

2015. 7. 18 이상우 (에스이랩)

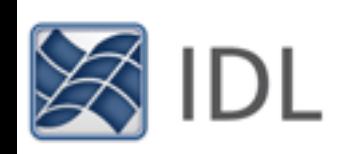

# 강사 소개

- **• 이름 : 이상우**
- **• 소속 : (주)에스이랩 부설연구소**
- **• 주요 업무 : 우주기상, IDL 교육 및 컨설팅, 외부 출강(경희대 우주과학 과)**
- **• 이메일 : [lee@selab.co.kr](mailto:lee@selab.co.kr)**
- **• 블로그 : [blog.daum.net/swrush](http://blog.daum.net/swrush)**
- **• 페이스북 : 이상우, IDLKorea**
- **• Twitter : swrush88**

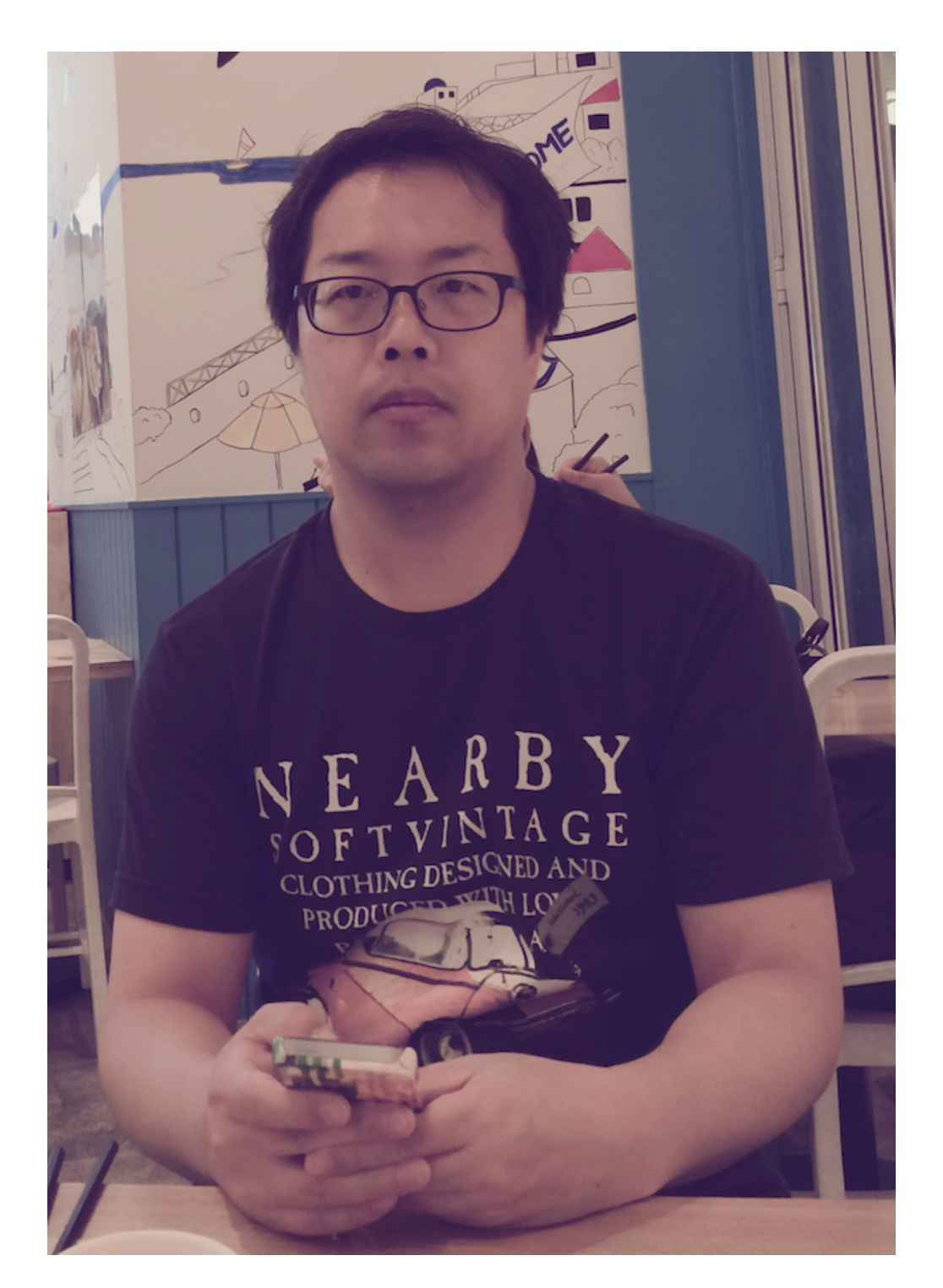

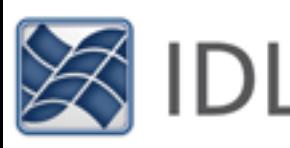

### What is IDL?

# Interactive Data Language

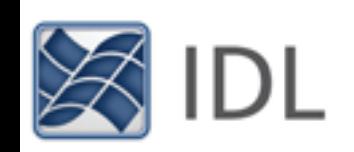

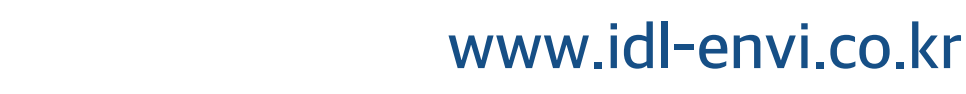

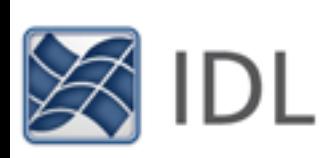

- 강력한 외부 라이브러리들의 존재
- 다양한 형식의 결과 파일 생성 기능
- 1~3차원을 넘나드는 다양한 방법의 가시화 기능
- 다양한 방식의 계산 및 자료 처리 기능
- 직관적이고 사용자 친화적인 프로그래밍 체계
- 

# IDL의 활용 포인트

# 천문/우주과학 분야

- 각종 천체 관측자료(이미지, 분광 등)의 처리 및 분석
- 위성에 탑재된 또는 지상에 설치된 관측 장비로부터 다양한 형식의 관측자료 획득
- 다양한 물리적 상황(천체 운동, 지자기 모델, 우주 진화 등) 에 대한 시뮬레이션 및 가시화
- IDL 기본 라이브러리 외에 이 분야에 특화된 별도의 프로그 램 라이브러리들이 많이 활용됨

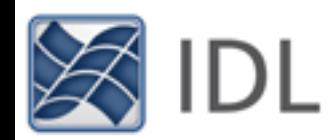

### How many IDL users in here?

### Having fun with using IDL?

### Do you think I'm really having fun with using IDL? Yes!!

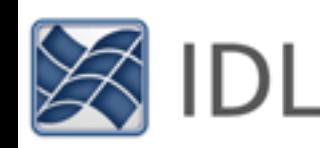

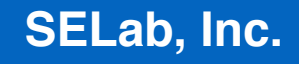

**www.idl-envi.co.kr**

#### Having fun with IDL? How?

# 문제에 대한 이해 문제에 대한 도전

# 문제에 대한 관심

일거리라는 생각 이전에 관심과 흥미의 대상이 되어야 함

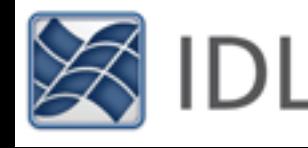

#### Drawing a Map

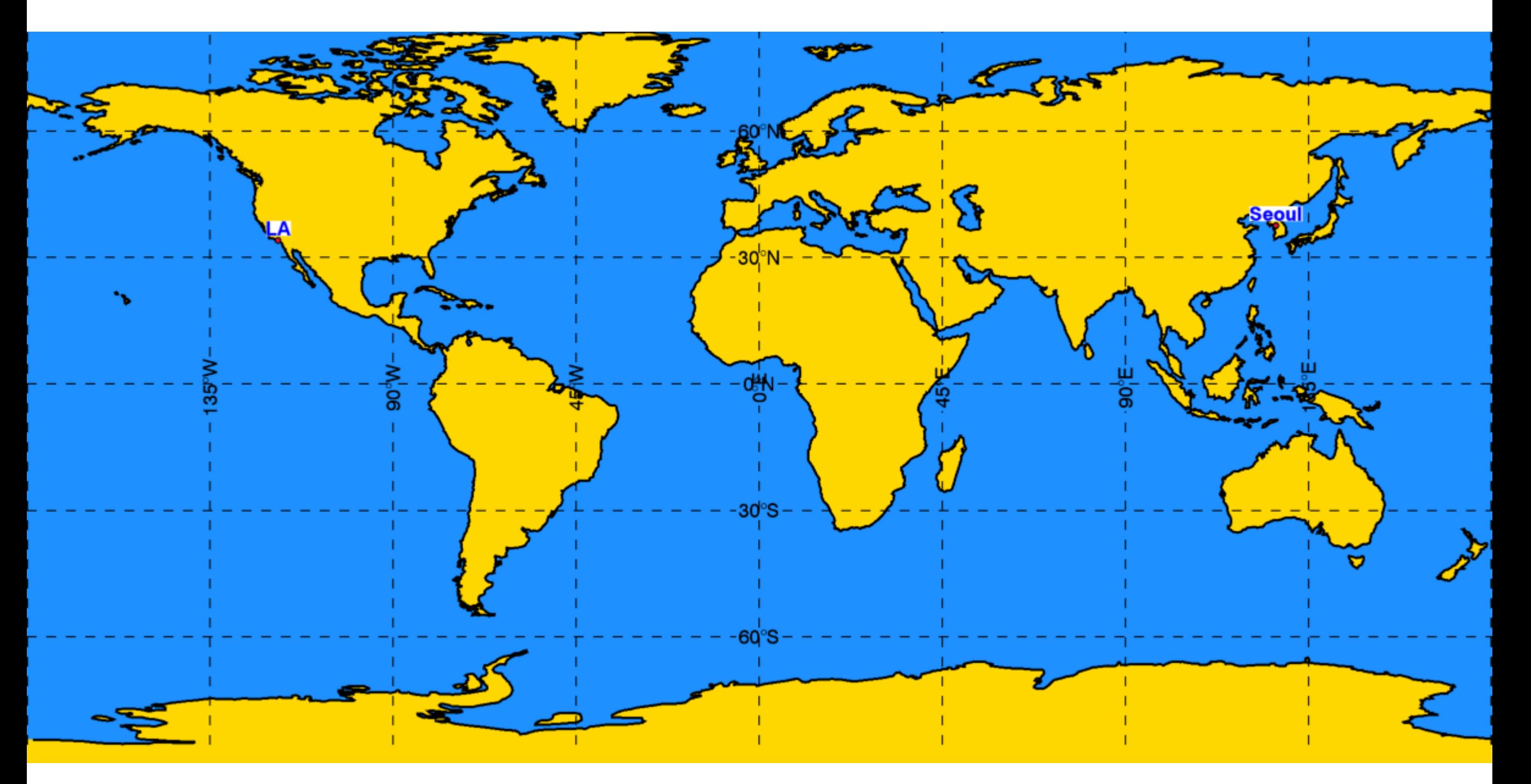

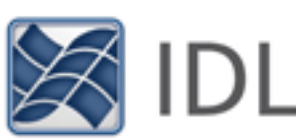

#### Annotations on a Map

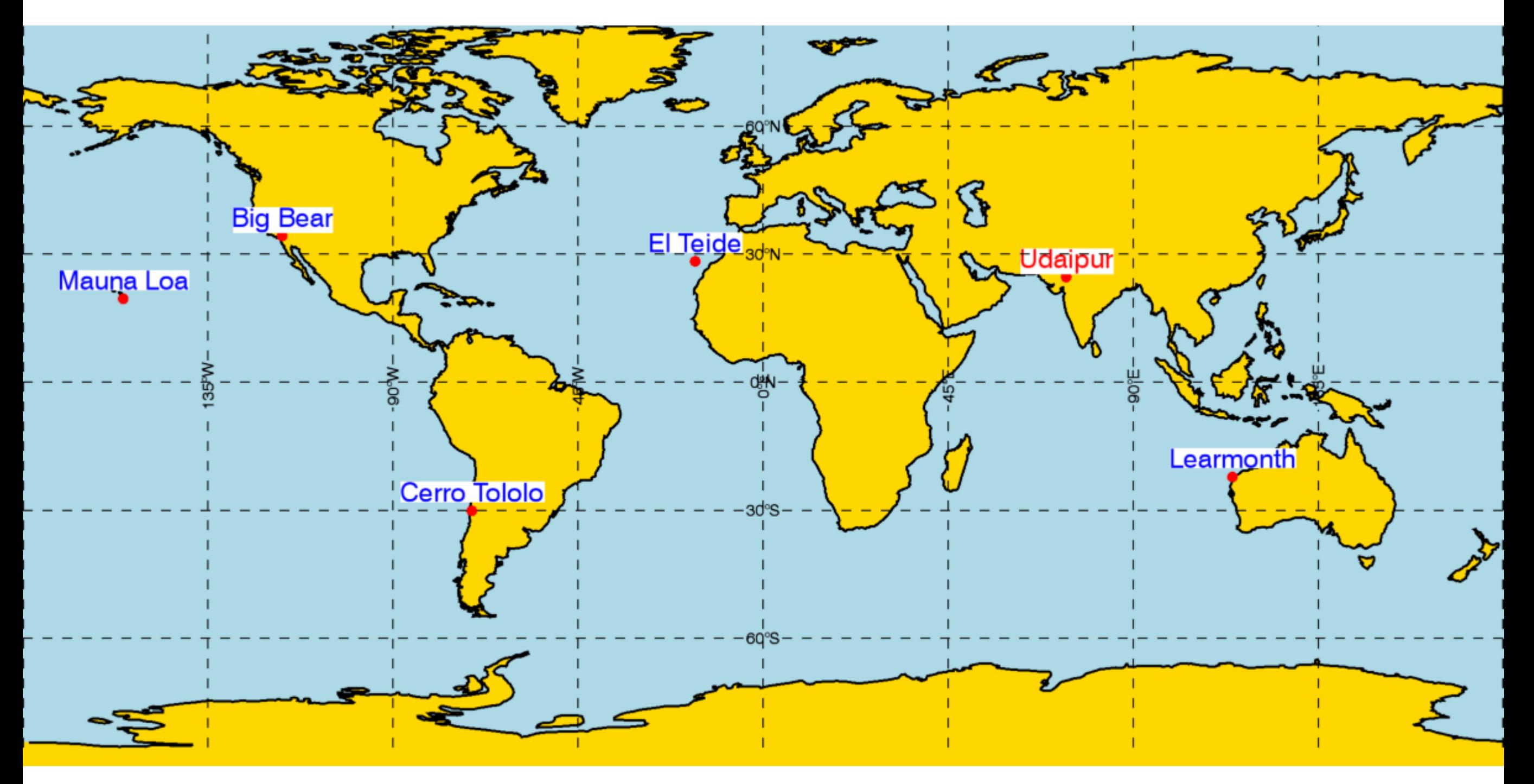

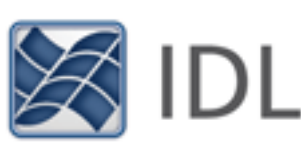

## GONG H-alpha Network

- H-alpha Images observed at some selected ground observatories
- Routinely gathered, summarized and distributed at GONG H-alpha archive website
- Learmonth (Austrailia), Udaipur (India), El Teide (Spain), Cerro Tololo (Chille), Big Bear (United States), Mauna Loa (Hawaii)

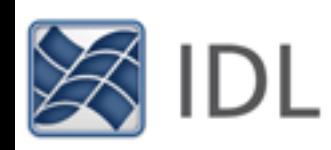

#### Annotations on a Globe Map

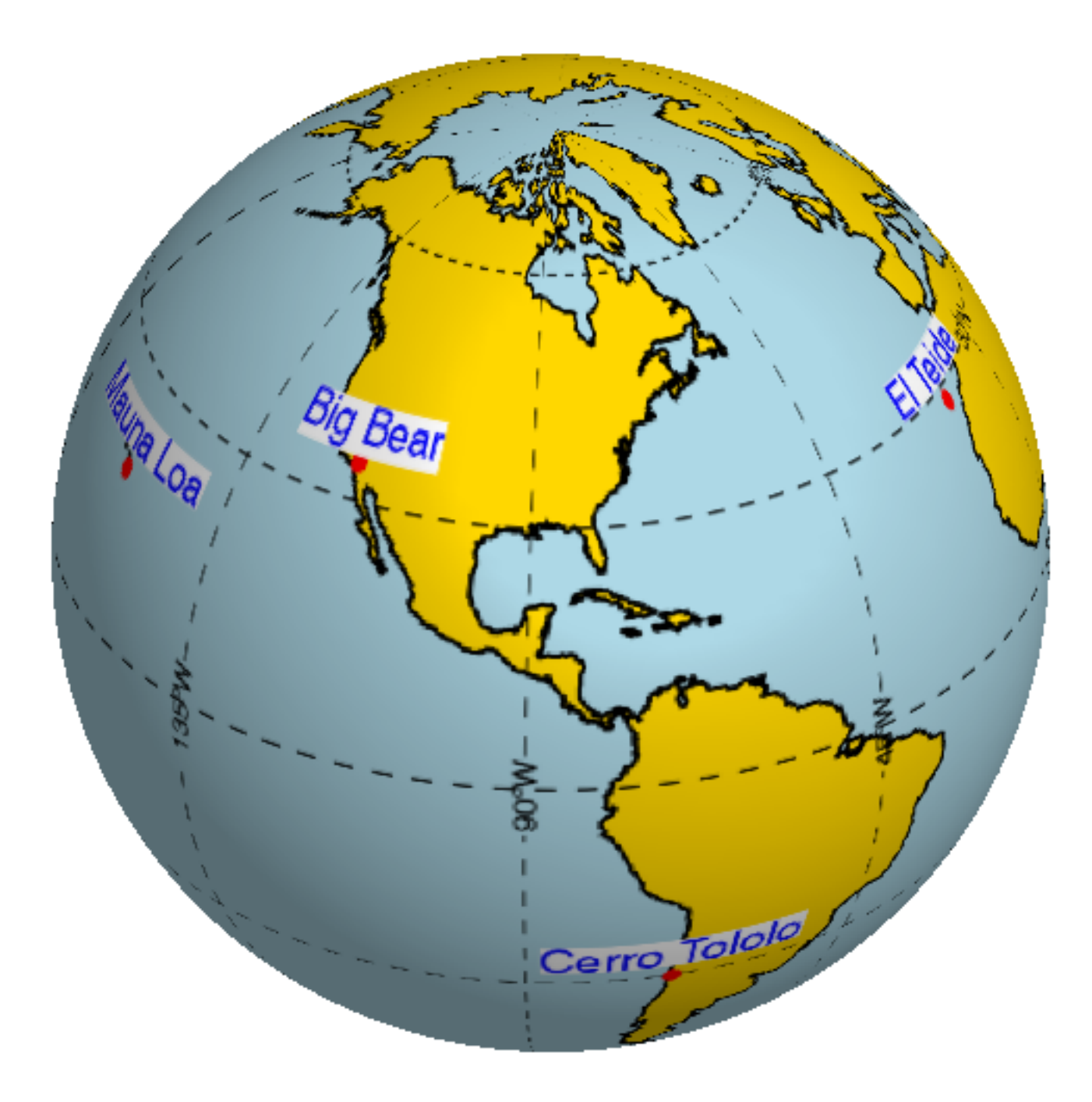

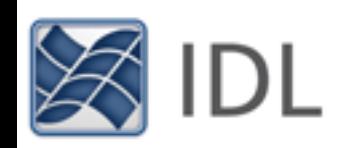

#### Implementing Planetary Globes

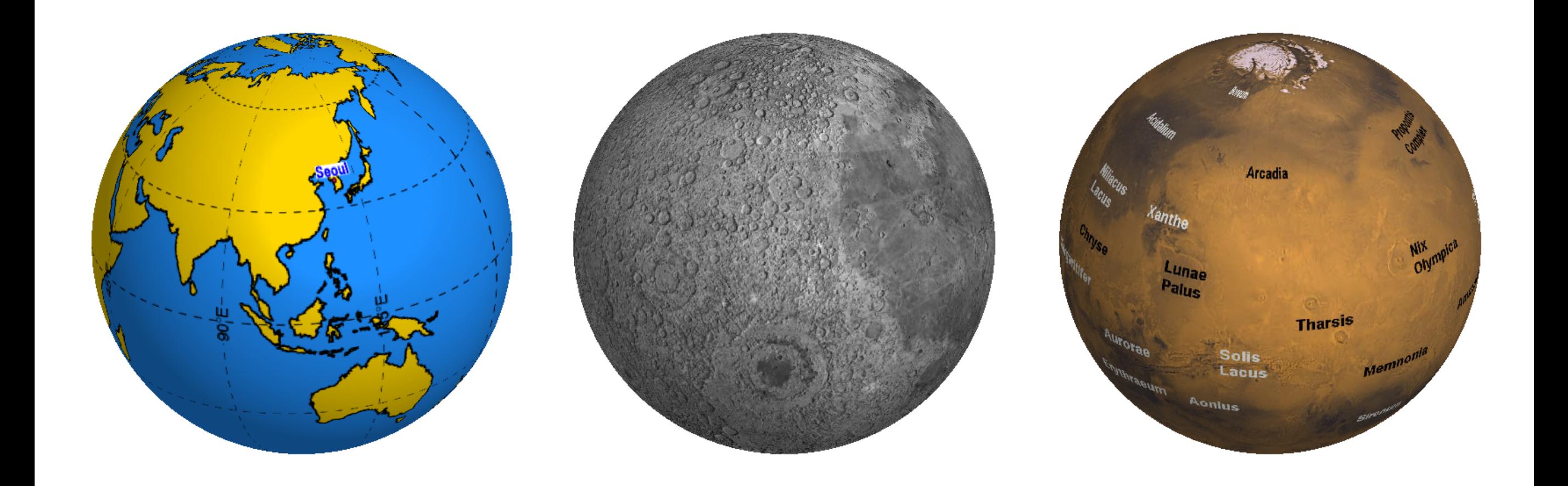

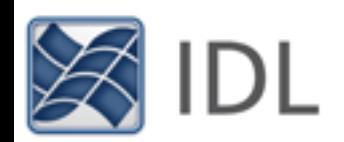

#### 3D Polygon Reconstruction

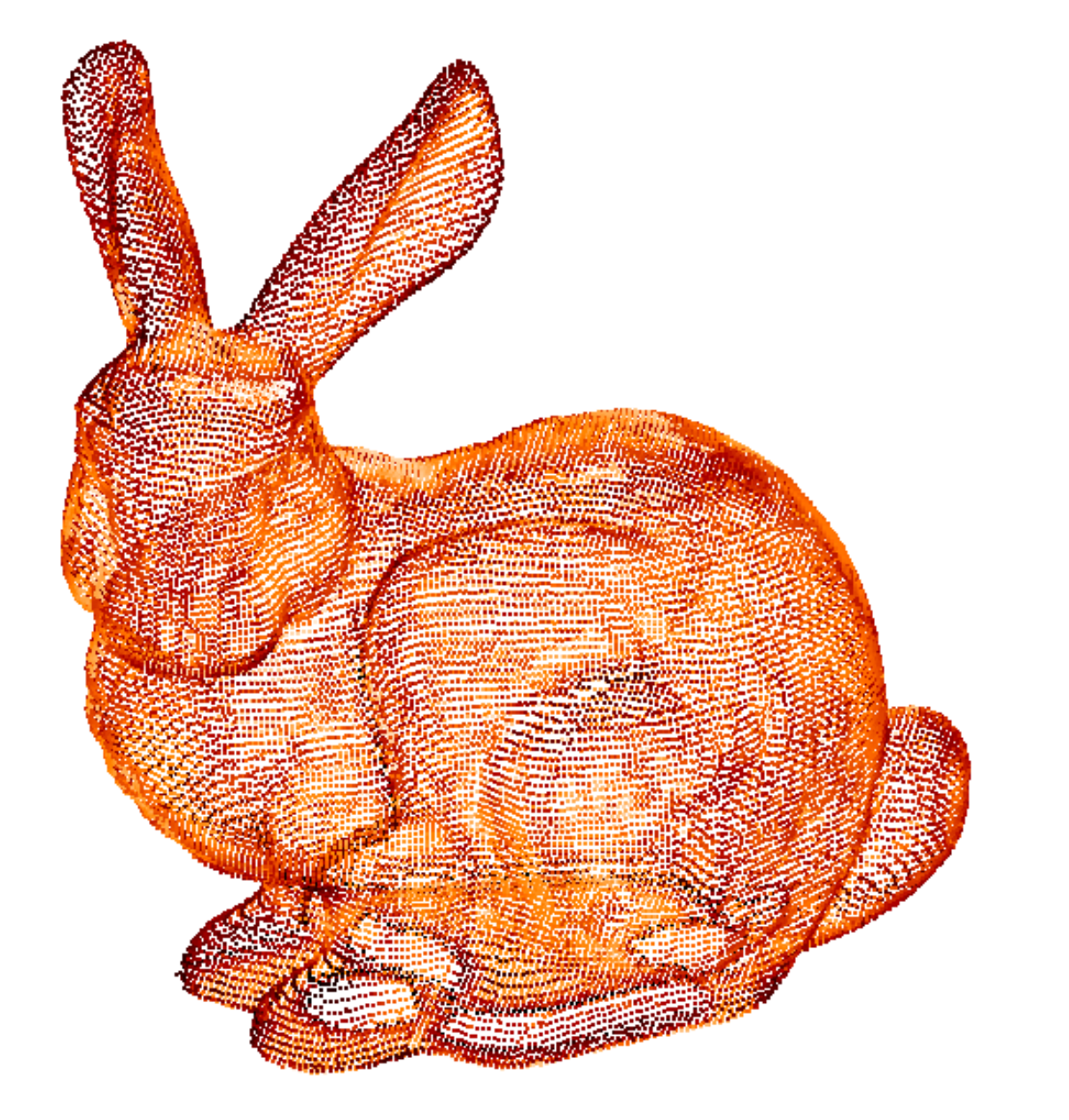

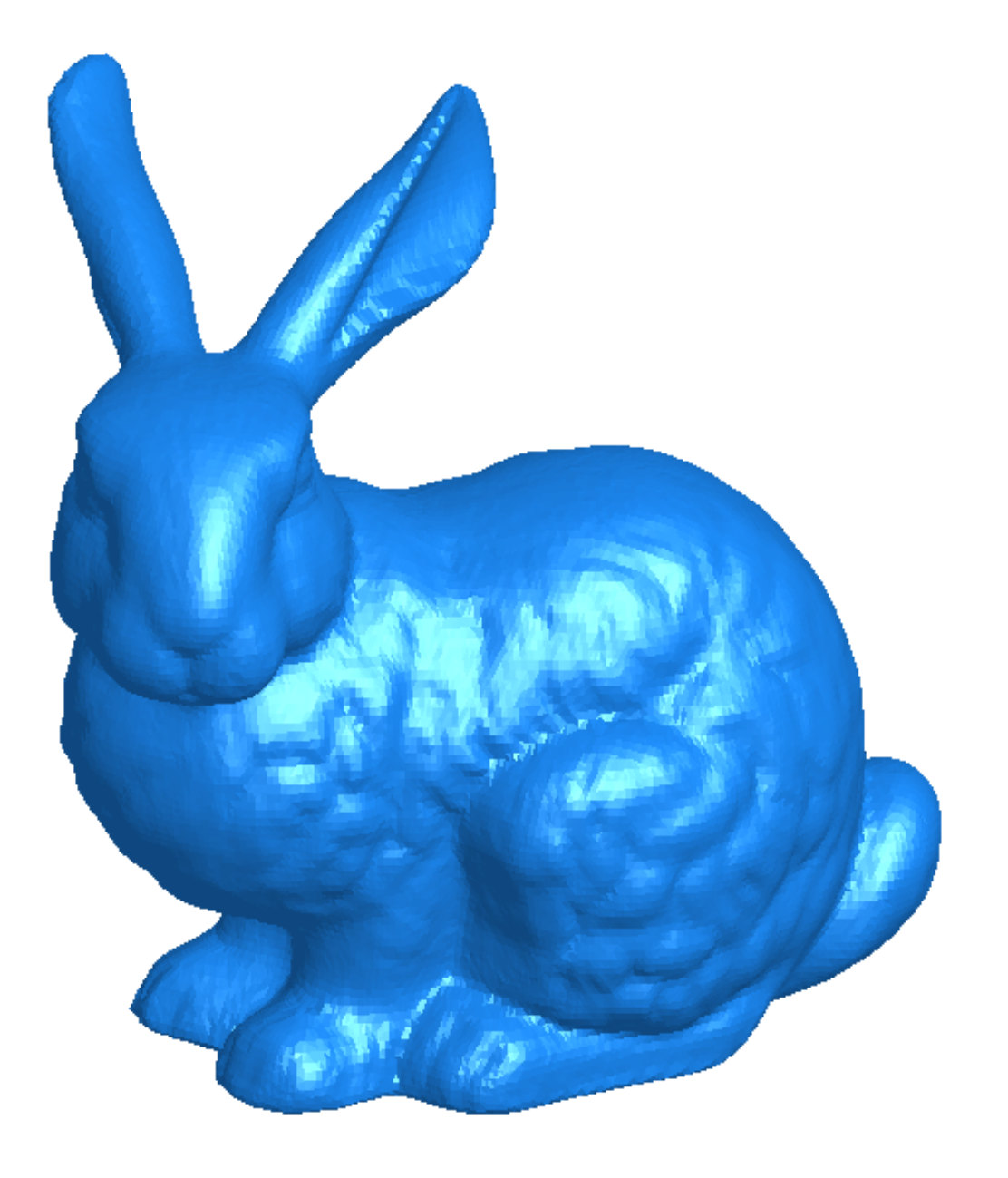

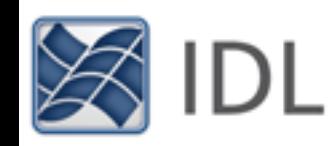

#### Bounce on Trampoline Surface

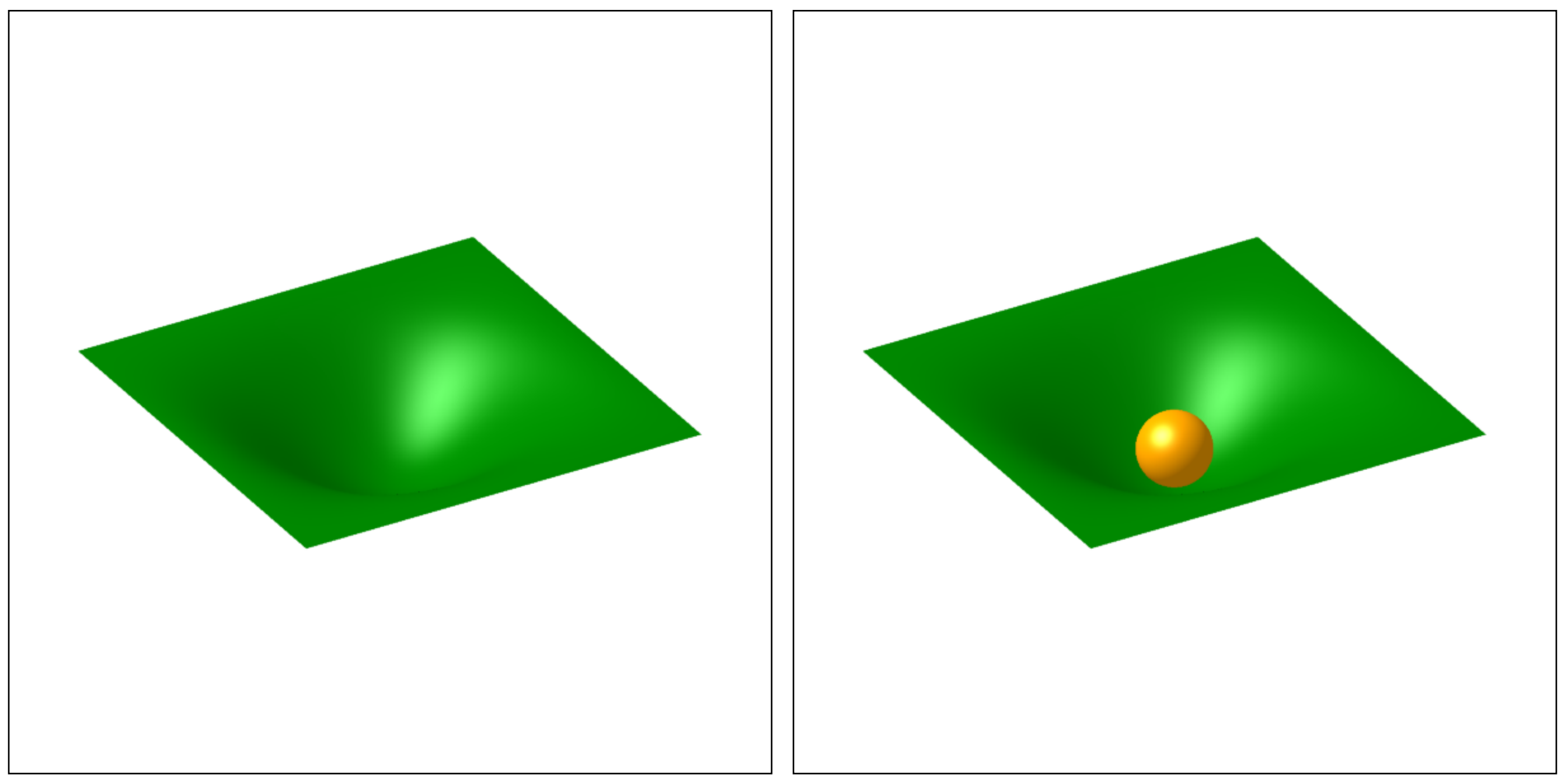

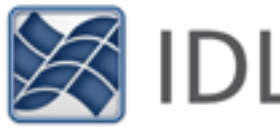

### Flight Path on a Global Map

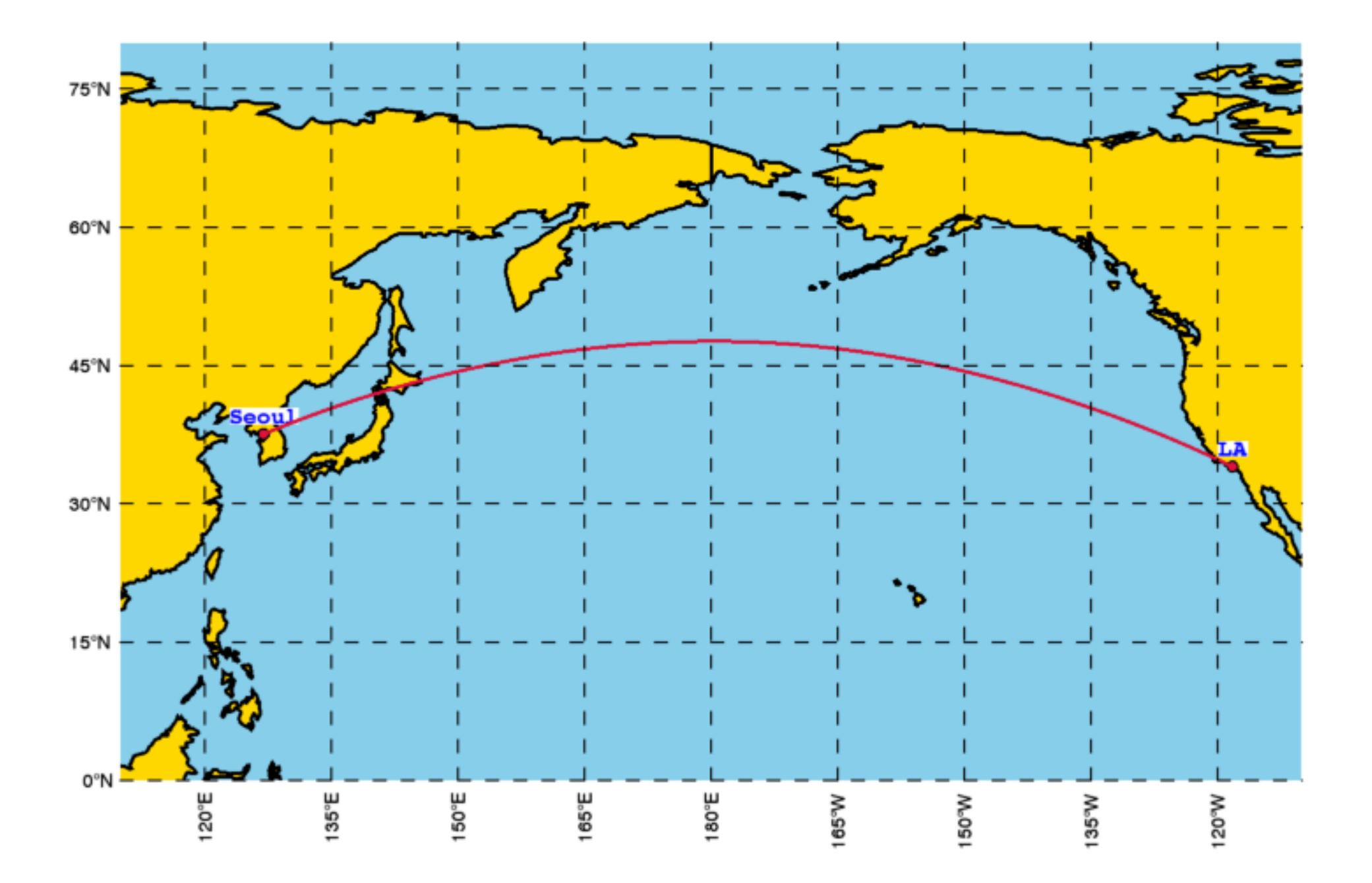

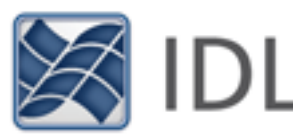

#### Estimation of Missing Data (1-D)

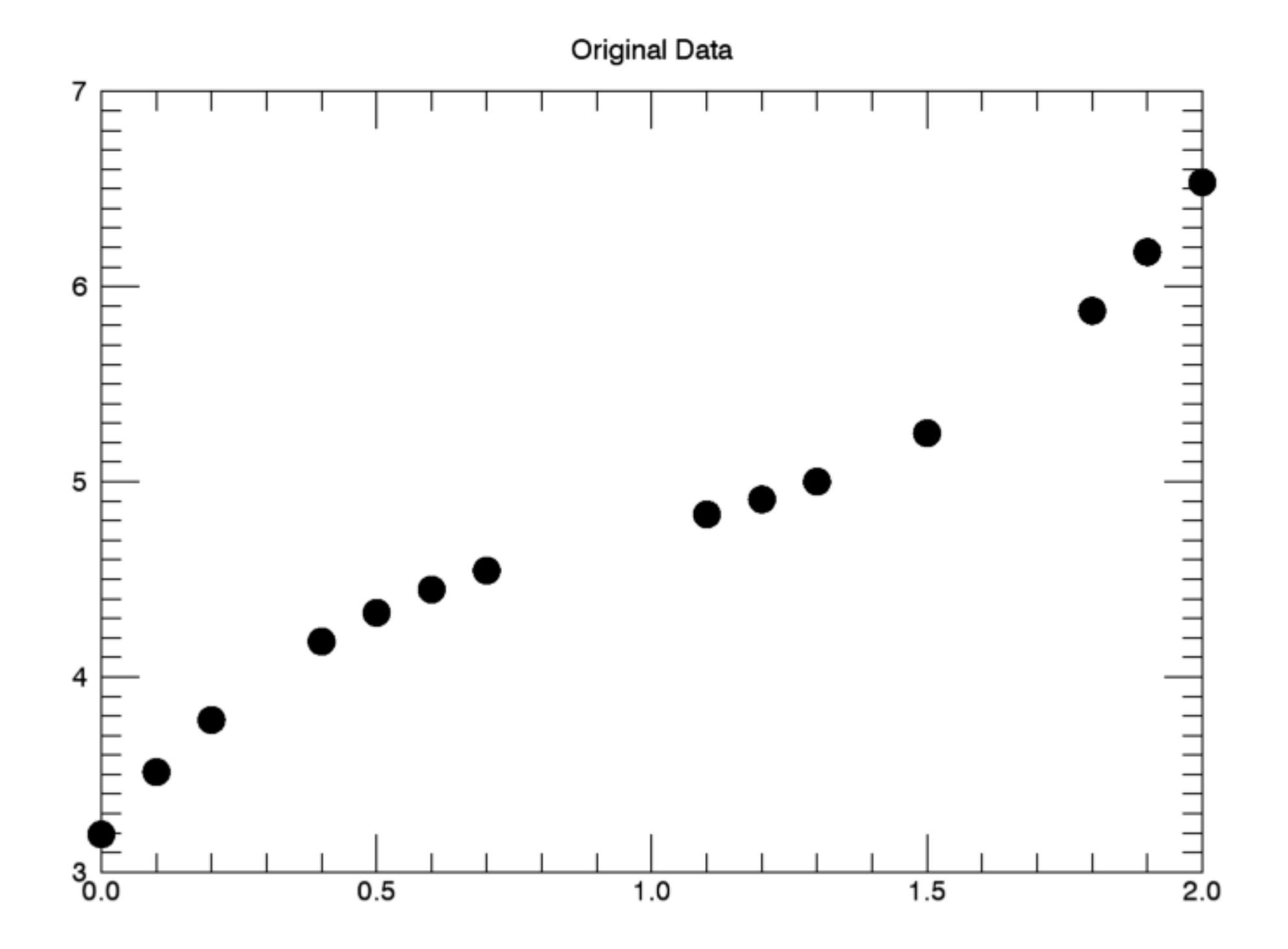

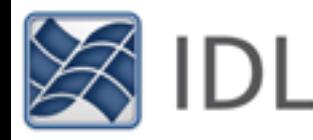

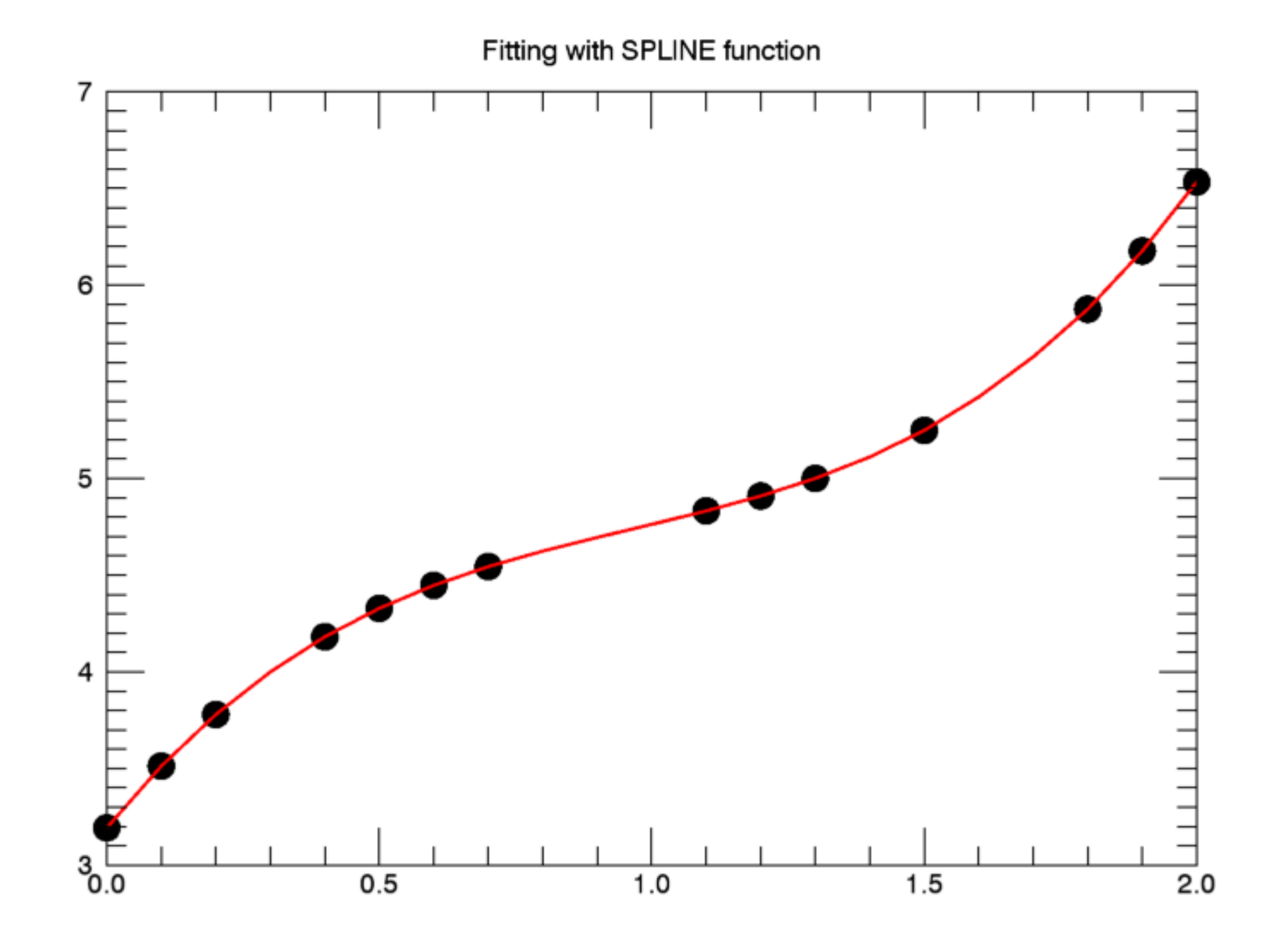

SPLINE function

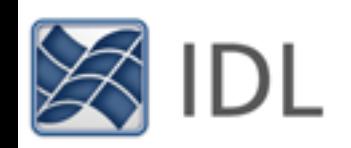

### Estimation of Missing Data (2-D)

#### ESTIMATOR\_FILTER

Noise reduction by analyzing neighborhood pixels

#### GRIDDATA

#### Filling the missing data by the following algorithms

Inverse Distance (default) Natural Neighbor

Kriging Nearest Neighbor

Linear Polynomial Regression

Minimum Curvature **Quintic** 

Modified Shepard's Radial Basis Function

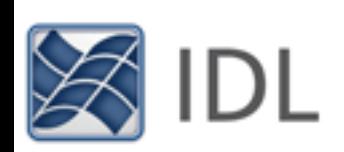

#### Original Image

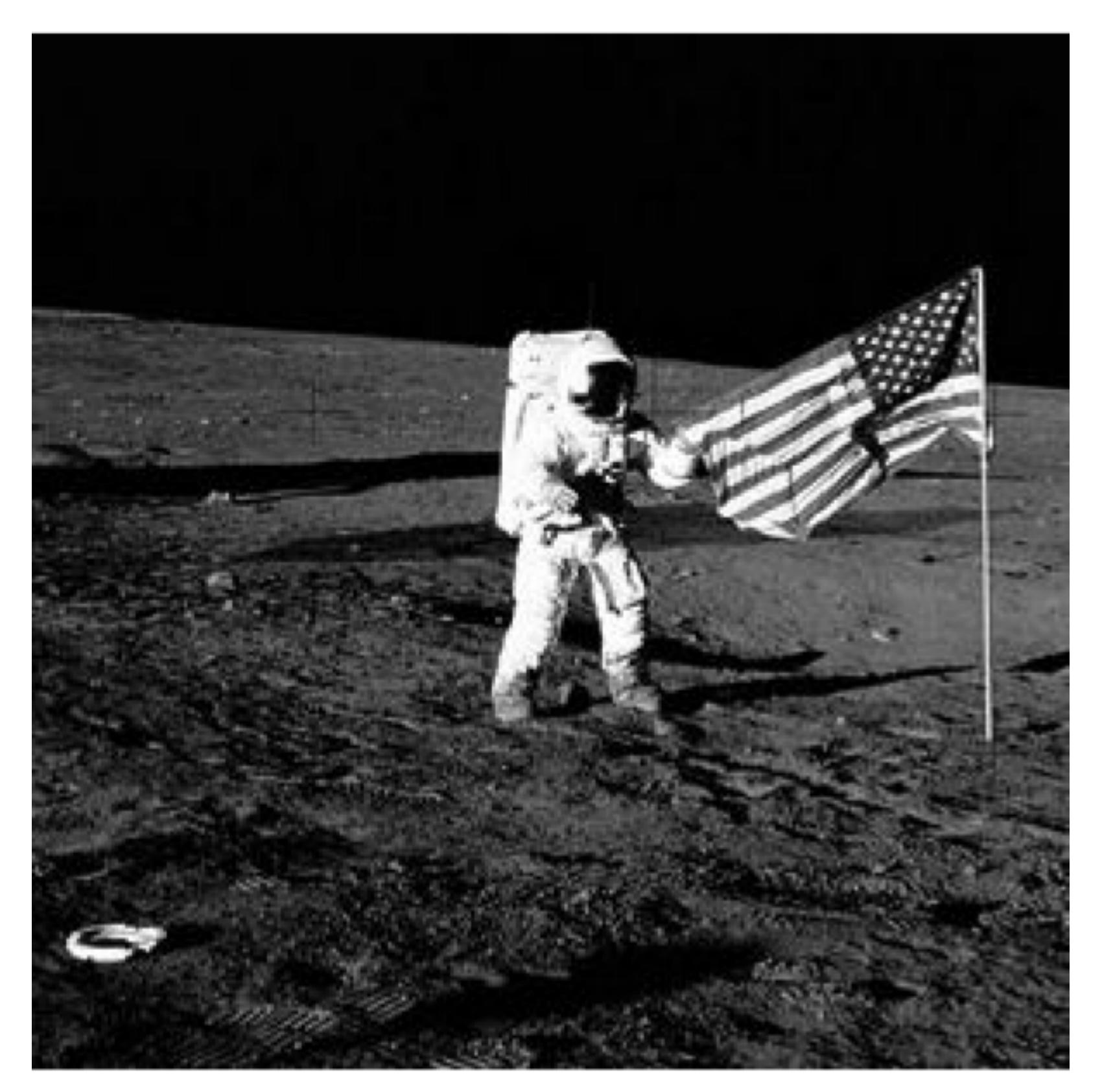

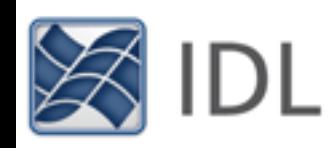

**Added Noise** 

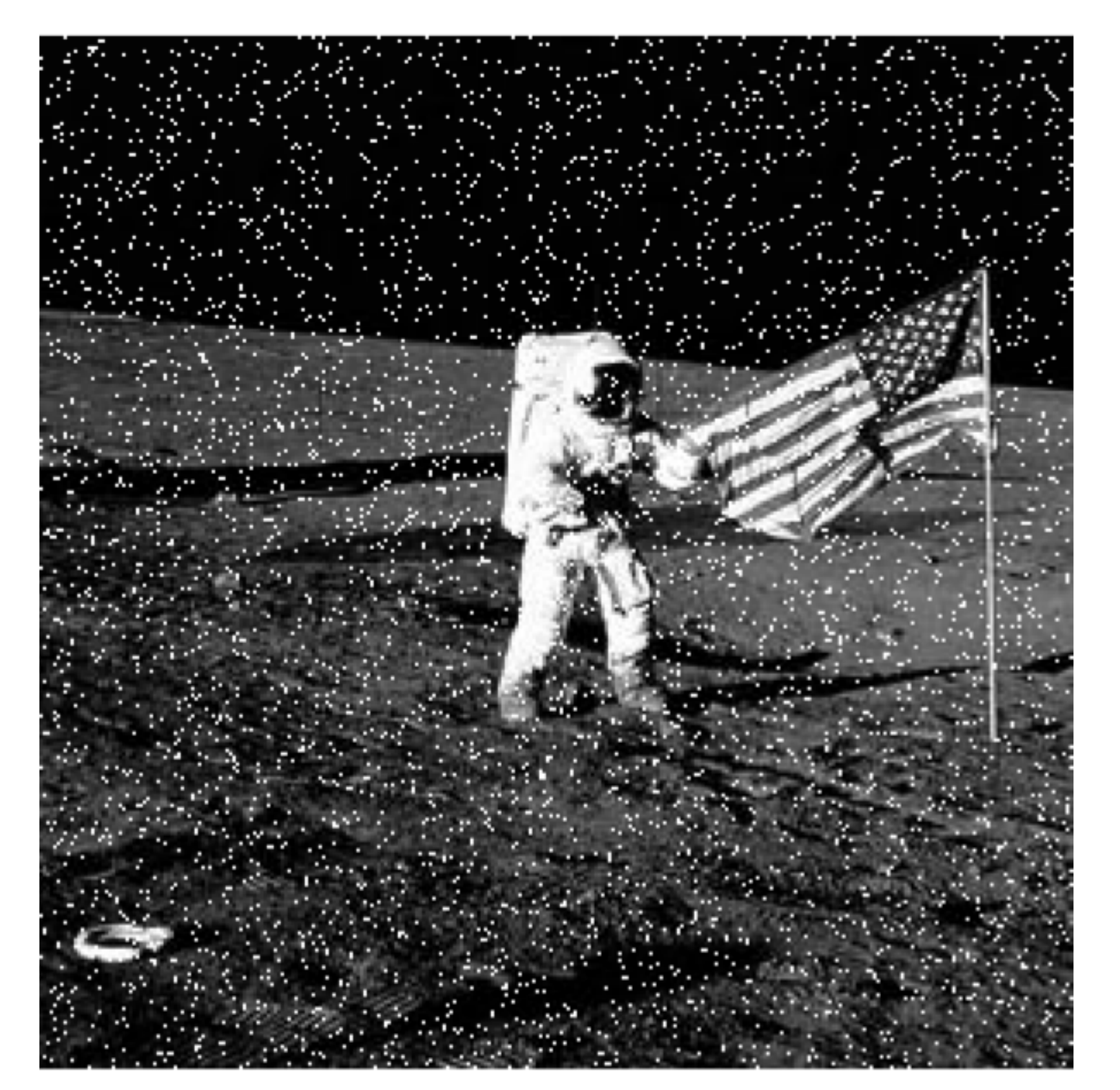

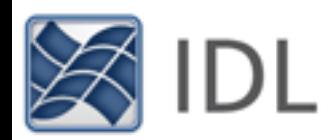

#### Using ESTIMATOR\_FILTER, /MEDIAN

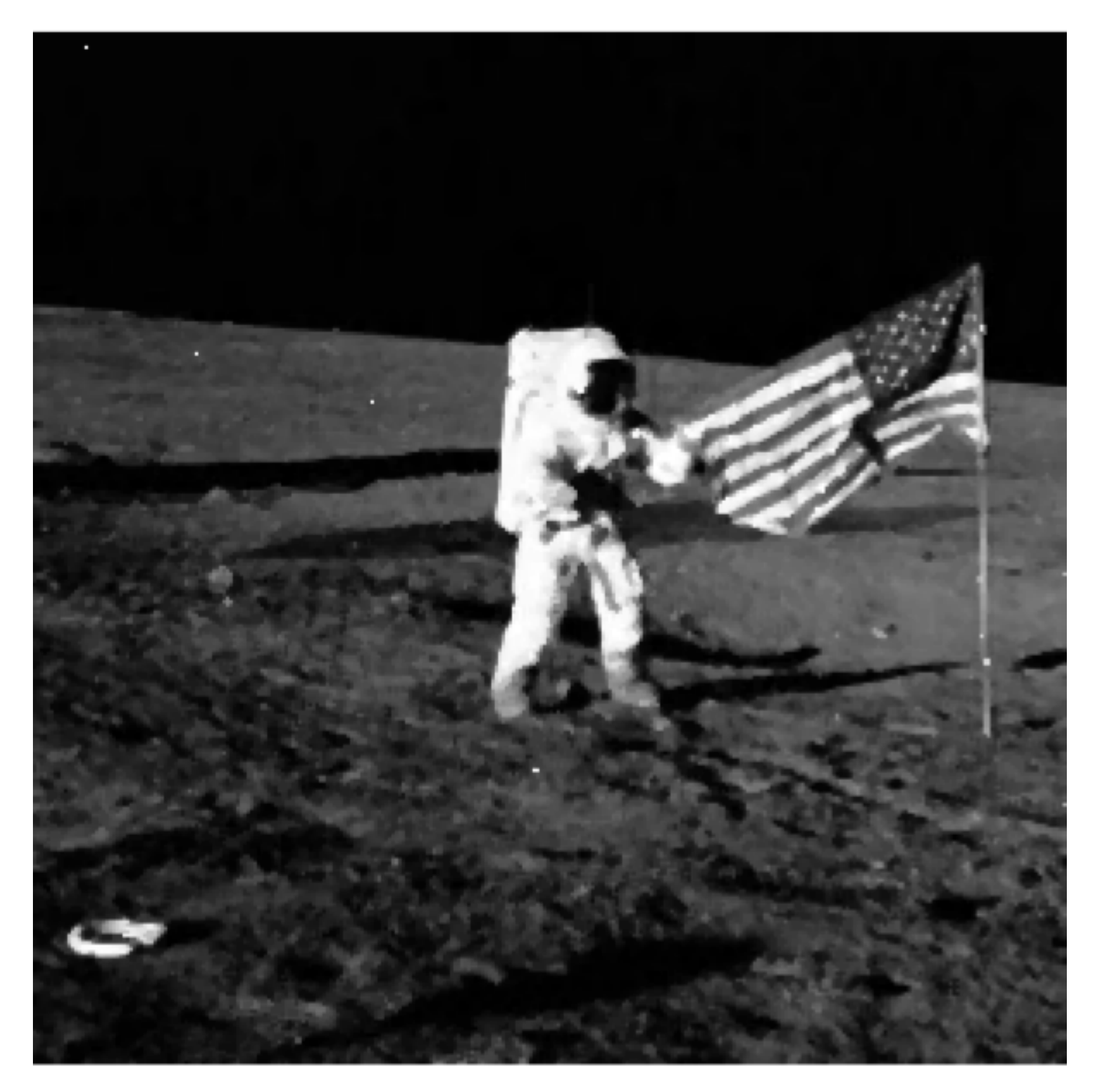

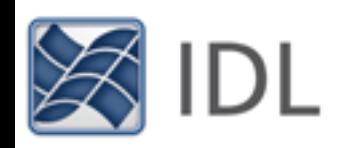

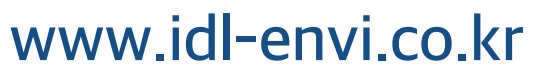

Original

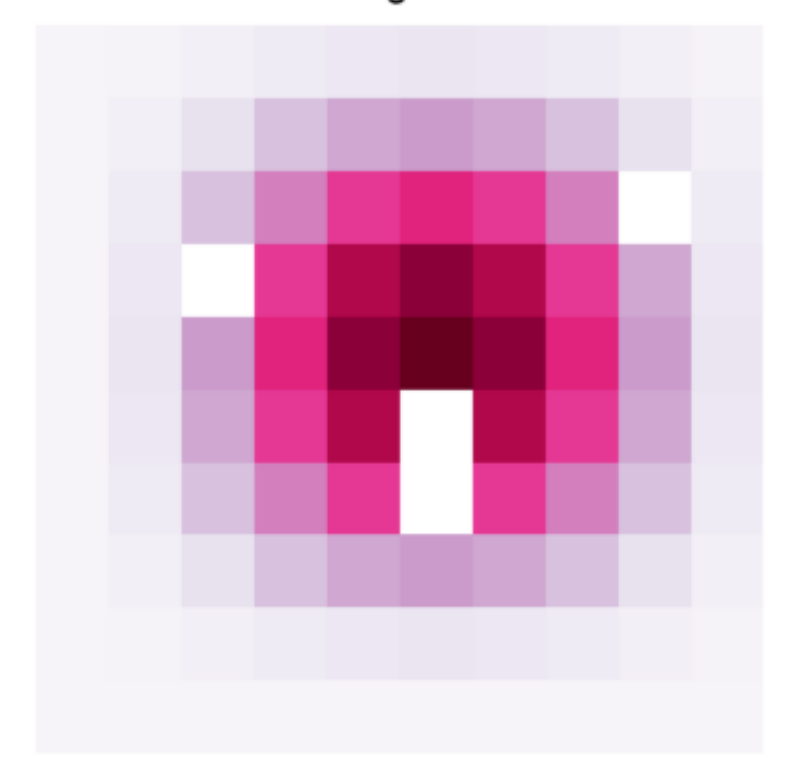

#### Applying ESTIMATOR\_FILTER function

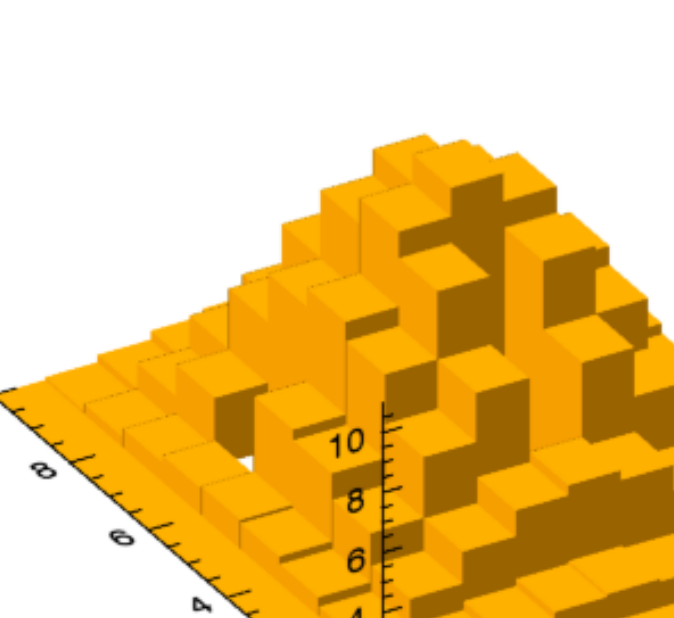

 $8\sigma$ 

 $\overline{\mathbf{r}}$ 

Original

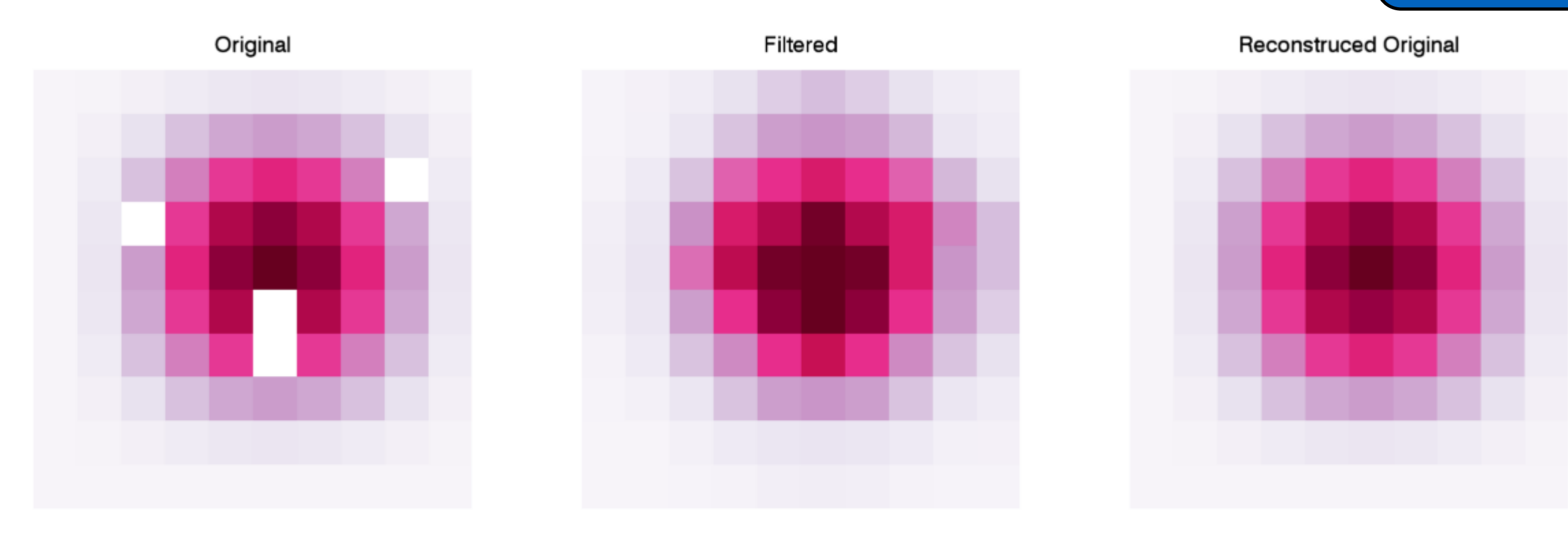

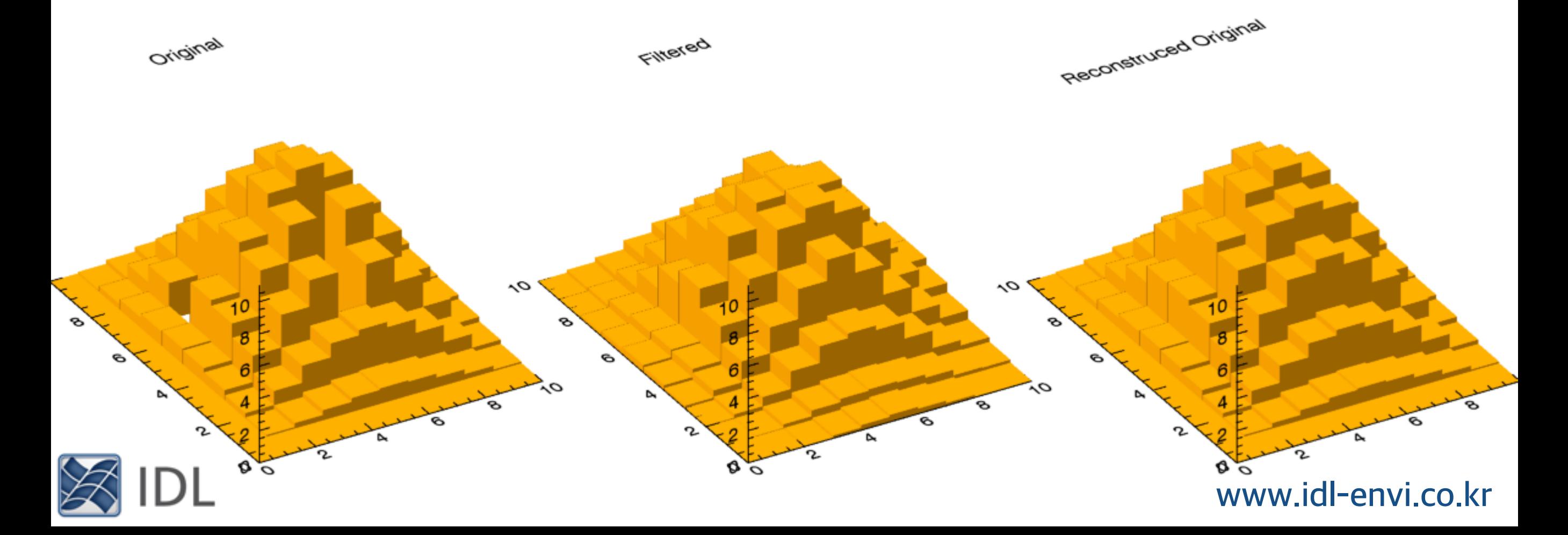

Original

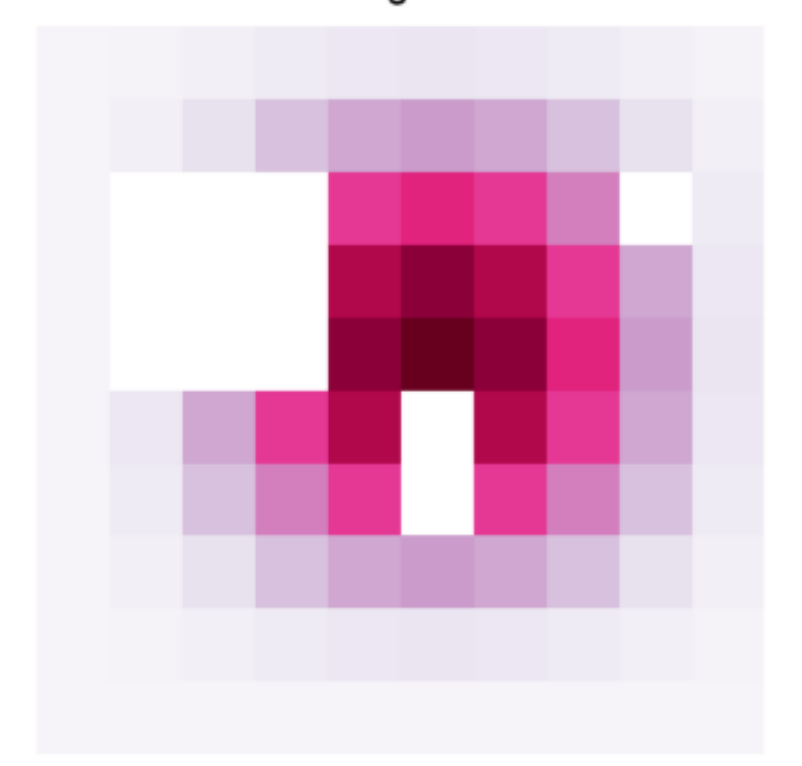

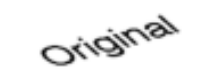

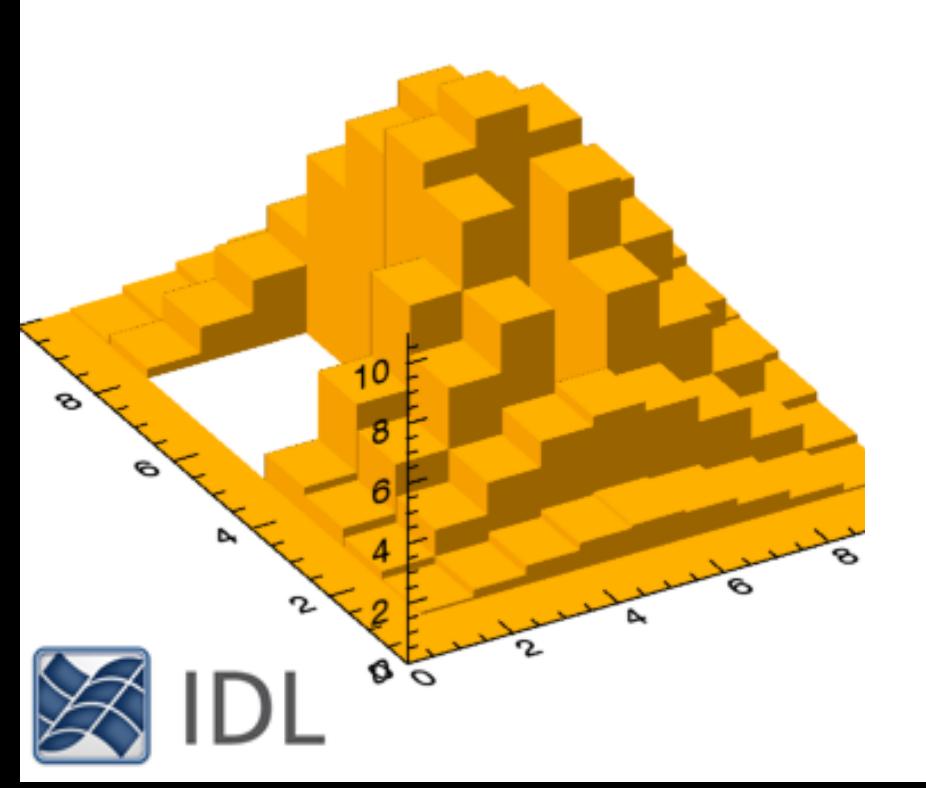

#### Applying GRIDDATA function

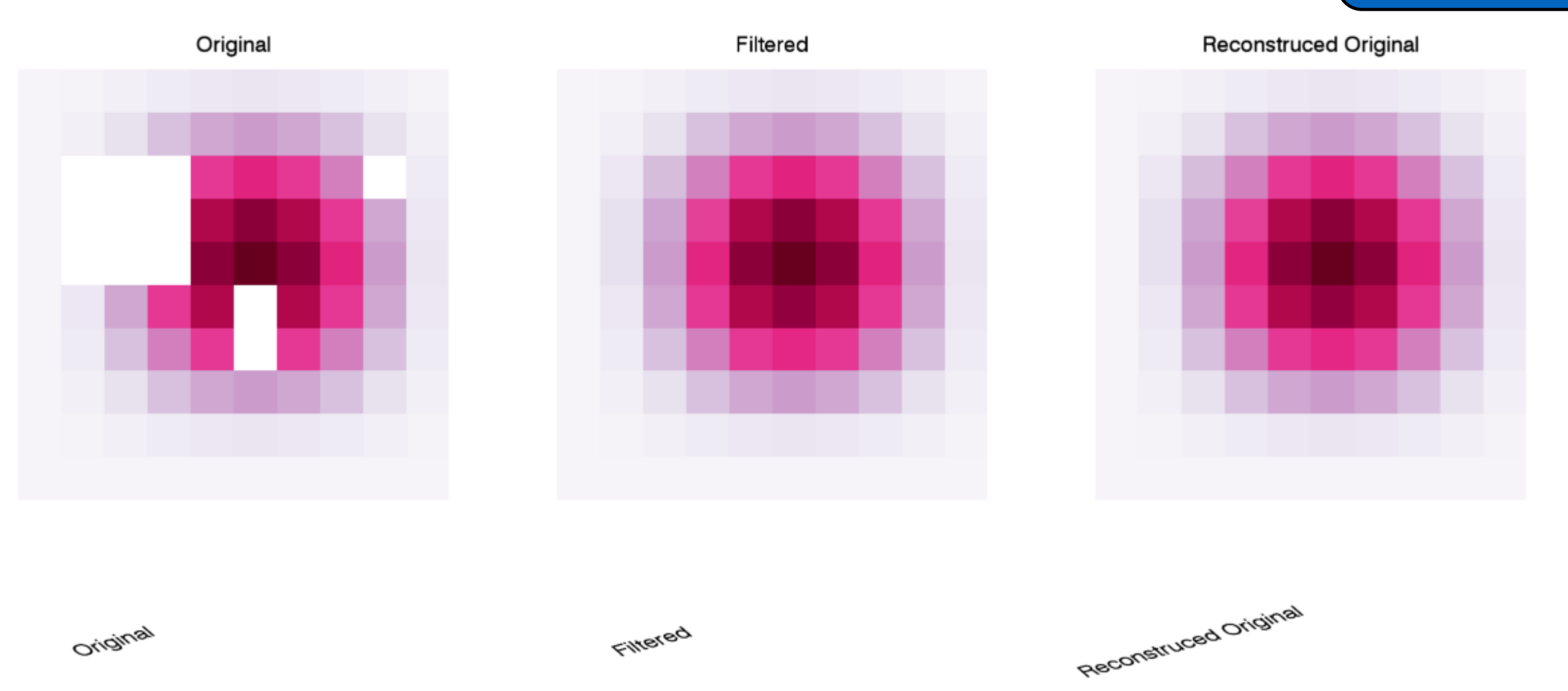

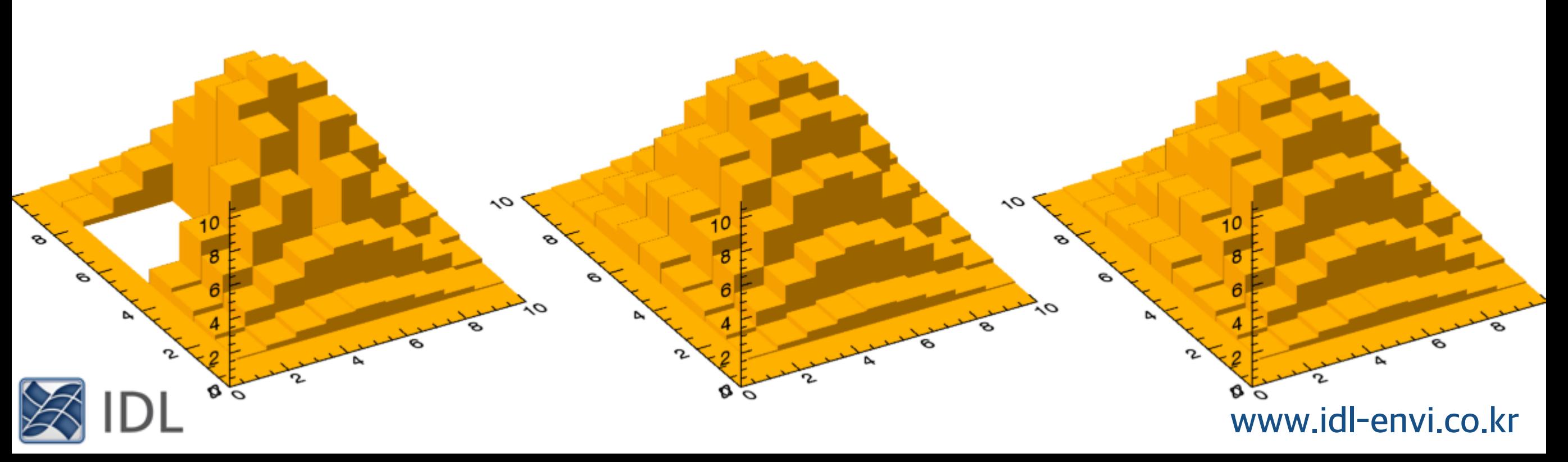

Original

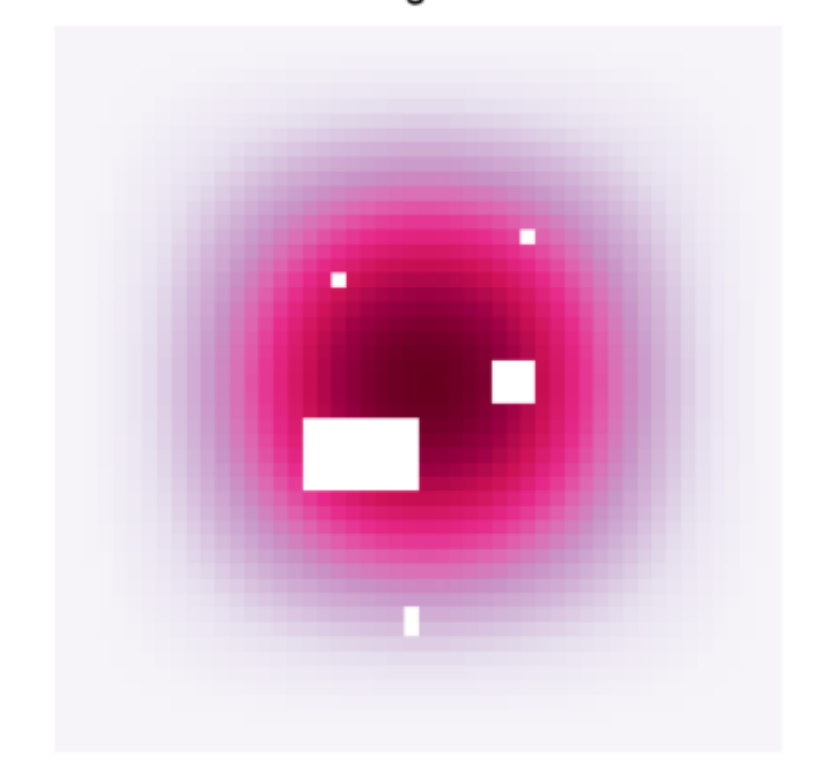

#### Applying GRIDDATA function

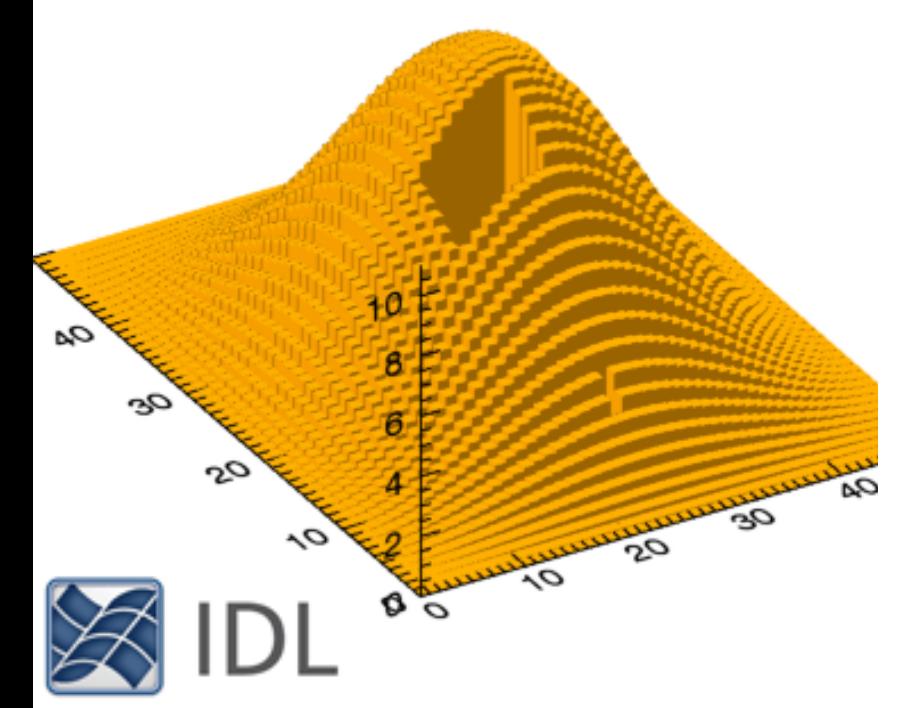

Original

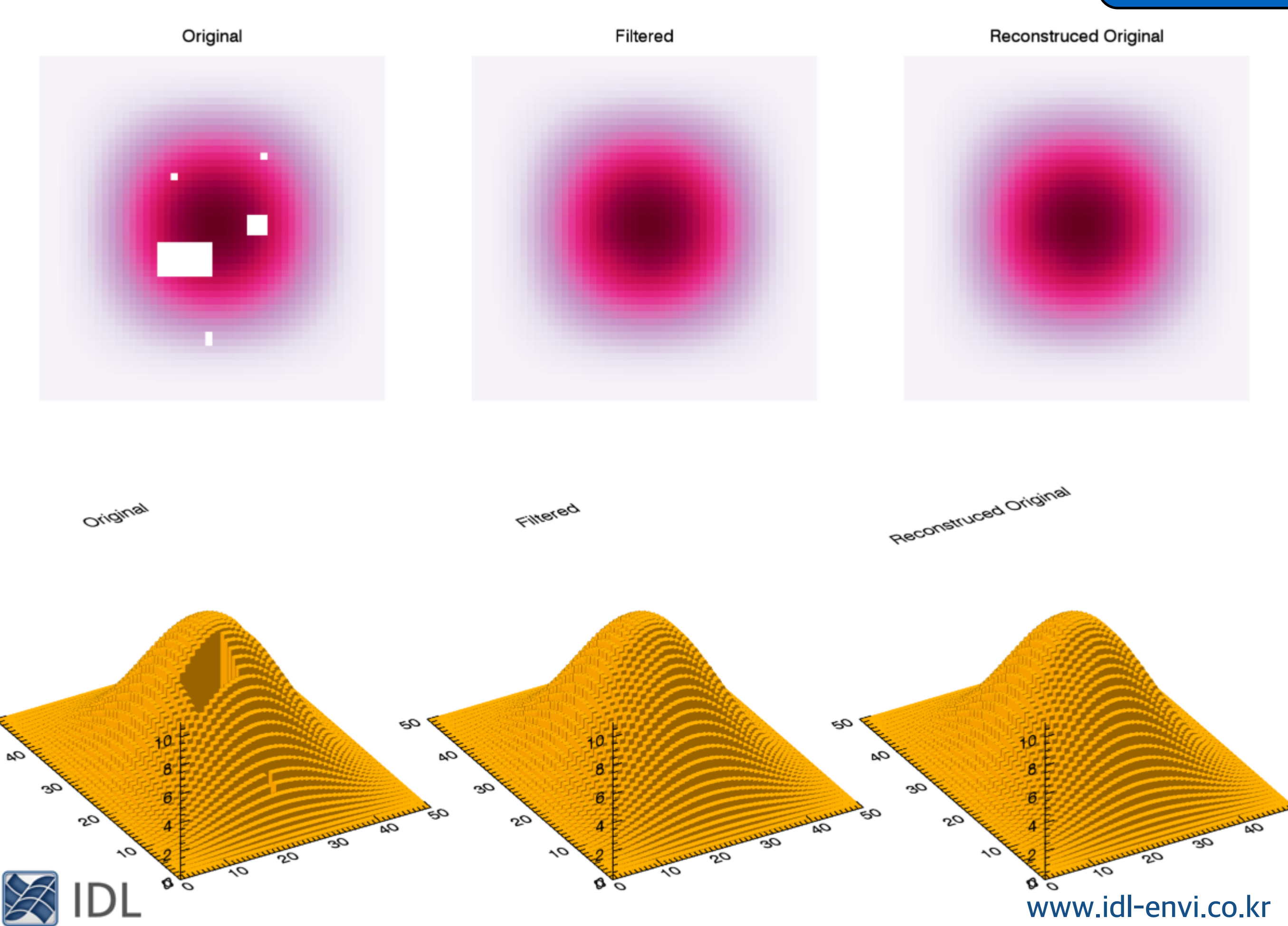

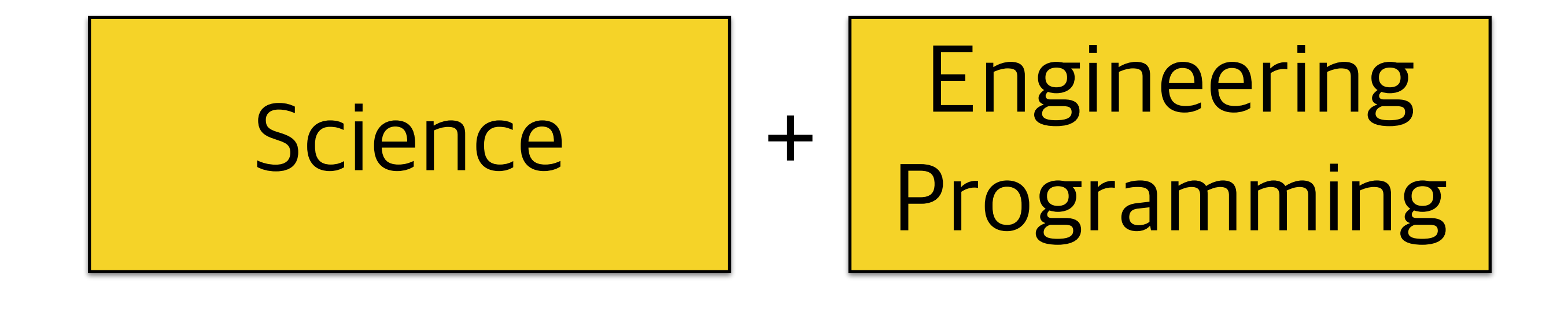

# Scientific Engineering Scientific Programming

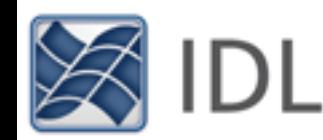

## Related Links

Map Drawing Mapping on Sphere http://blog.daum.net/swrush/313 http://blog.daum.net/swrush/314

3D Polygon Reconstruction

Flight Path on Map

http://blog.daum.net/swrush/308

http://blog.daum.net/swrush/301

Spline Interpolation http://blog.daum.net/swrush/221

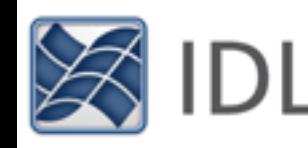